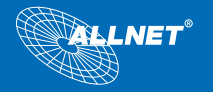

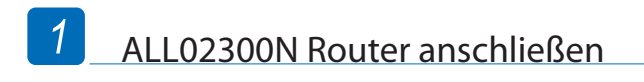

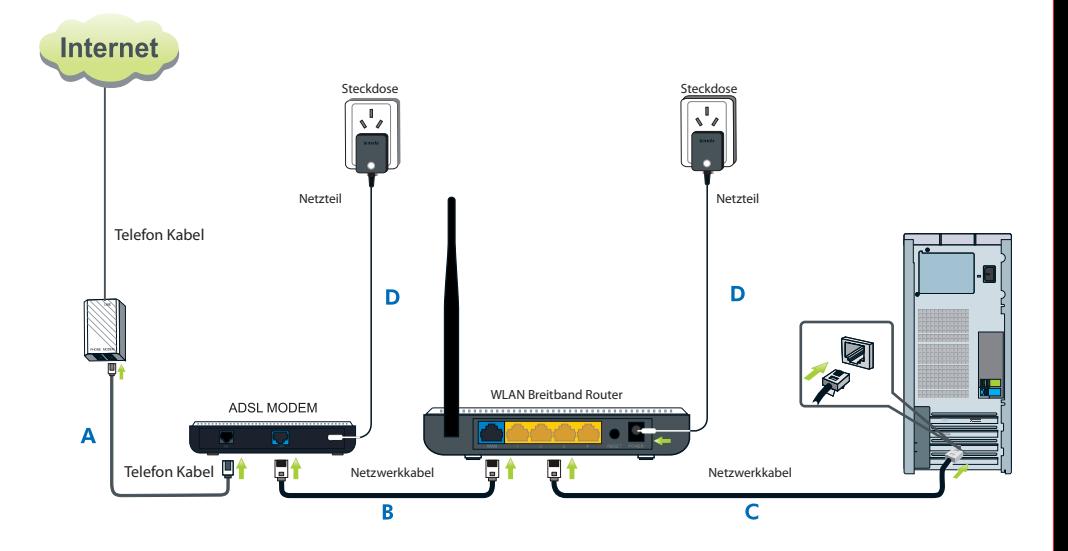

## $\sqrt{\mathsf{N}^{\mathsf{N}}}$ Note:

Vergewissern sie sich vor Beginn, dass Computer und DSL-Modem angeschaltet sind. Sollten sie Statische IP, Synamische IP oder PPPoA für den Internetzugang verwenden, consultieren sie das Hadnbuch

- A. Verbinden Sie ein Ende des Telefonkabels mit dem DSL-Port ihres Modems und stecken Sie das andere Ende in den Splitter;
- B. Verbinden Sie ein Ende des Netzwerkkabels mit dem RJ45 Port ihres Modem´s und stecken Sie das andere Ende in den WAN Port des ALL02300N;
- C. Verbinden Sie ein Ende eines andern Netzwerkkabel´s mit einem der 4 LAN Ports und stecken Sie das andere Ende in Ihren Computer;
- D. Zum Abschluß noch die Netzteile des Modem´s und des ALL02300N in die Steckdose stecken und jeweils mit den Geräten verbinden.